# **Top 18 Google Search Operators That Increase Your Browsing Efficiency.**

## **What Are Google Search Operators?**

Google search operators are special commands given in the search query to obtain the most appropriate results and make regular old searches seem laughably basic in comparison.

This presentation shall thus describe 18 such commands that are useful for you.

### **Site**

The site command basically allows you to limit the scope of the search to that particular site and its number of crawled pages.

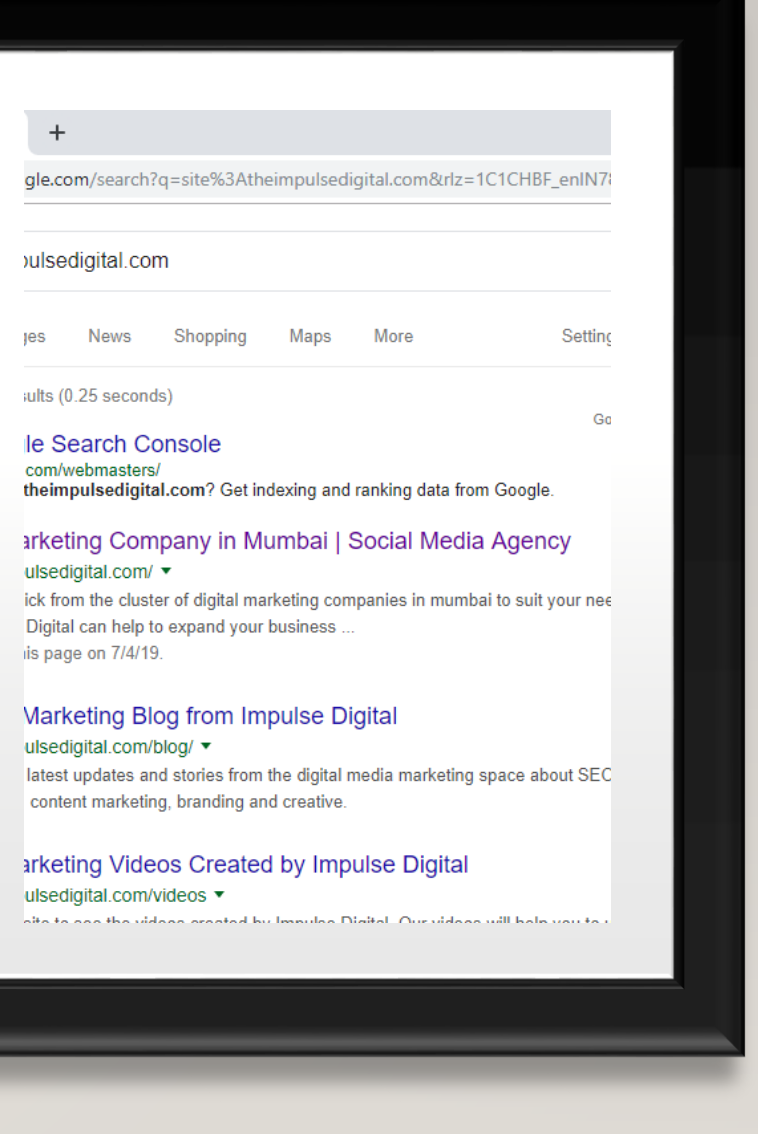

## **Cache**

This operator or command is added before the URL in order to know the exact time when google was able to crawl your site.

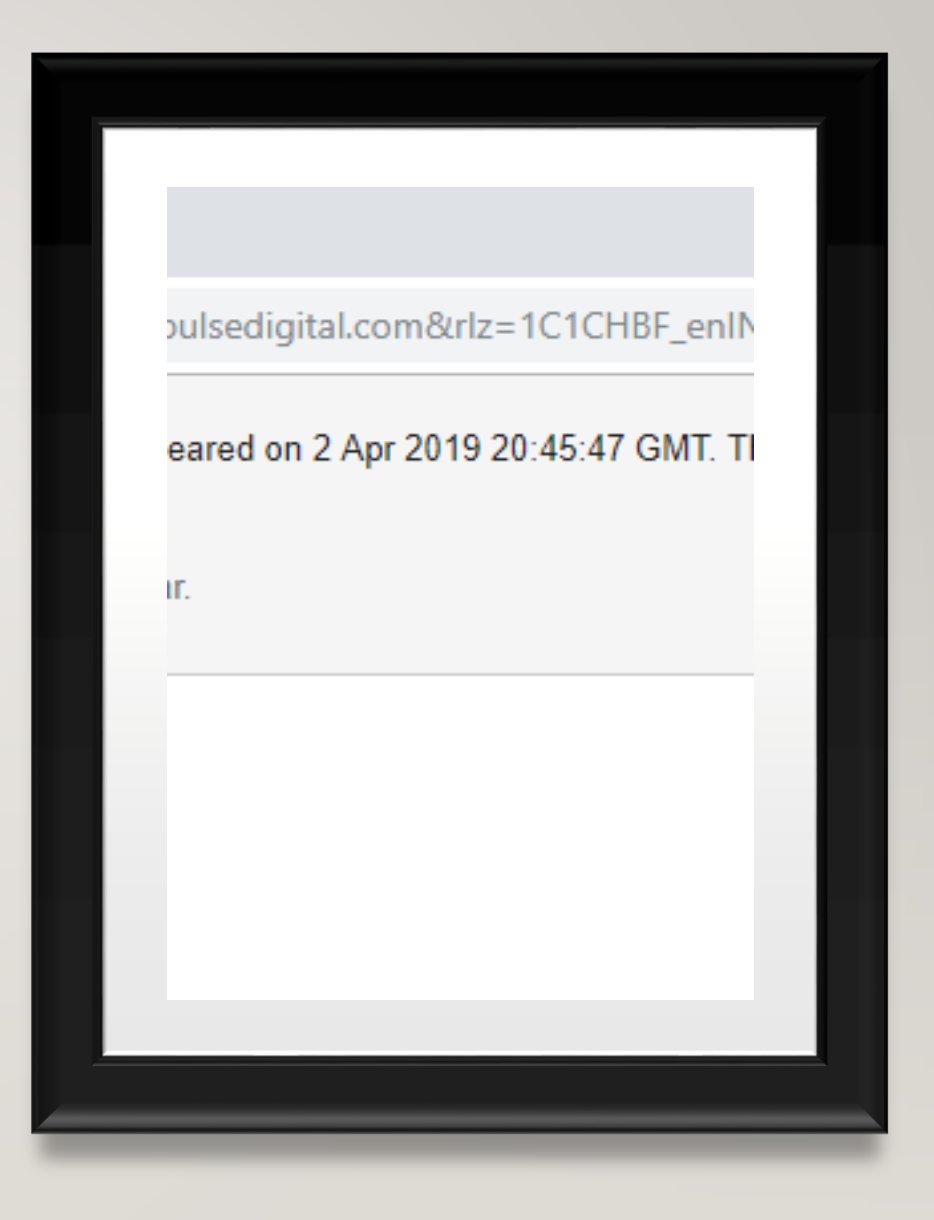

## **Or/|(Pipe)**

This operator enables google to look for either the first or the second, or both words. The "OR" should be in capitals.

### $\frac{1}{2}$  and  $\times$  + vww.google.com/search?q=impulseORdigital&rlz=1C1CHBF\_enIN783IN783&og **pulseORdigital** Images Books News Maps More Settin at 8,26,00,00,000 results (0.60 seconds) owing results for *impulse OR digital* arch instead for impulseORdigital pulse Digital w.theimpulsedigital.com/ $\blacktriangledown$ hard to pick from the cluster of digital marketing companies in mumbai to suit your ne Impulse Digital can help to expand your business. visited this page on 7/4/19. **Get In Touch About Us** If you are looking for digital marketing When you look out for the best solutions for your .. marketing agency in ... More results from theimpulsedigital.com » me » Impulse Digital s://impulsedigital.com.au/ are Impulse Digital, a unique "no bullshit" digital agency from Sydney. Web, mobile, tegy, eCommerce. pulse Digital Marketing | LinkedIn

## **And**

AND operator has a similar logic to the OR operator. Here google looks for all the mentioned queries.

### gle Sear  $\times$  + //www.google.com/search?rlz=1C1CHBF\_enlN783IN783&ei=13S9XMroKZb6z7sP\_NgziAU npulseANDdigital Il Shopping News Images Videos More Settings out 6.42.00.000 results (0.55 seconds) Showing results for *impulse digital* learch instead for impulseANDdigital mpulse Digital ww.theimpulsedigital.com/ ▼ is hard to pick from the cluster of digital marketing companies in mumbai to suit your needs. Find ow Impulse Digital can help to expand your business. ou visited this page on 7/4/19. **Get In Touch** Impulse Digital Marketing Blo If you are looking for digital marketing We bring the latest updates and solutions for your .. stories from the digital media About Us **Digital marketing services** When you look out for the best digital We are a full fledged agency offering marketing agency in ... best digital marketing. More results from theimpulsedigital.com » Iome » Impulse Digital ttps://impulsedigital.com.au/ ▼ /e are Impulse Digital, a unique "no bullshit" digital agency from Sydney. Web, mobile, marketin trategy, eCommerce. ◎ 2 ■ 自 な ∞  $\cup$  if **iearch**

## **Minus(-)**

Using this operator before the certain term will eliminate the term from the search results. It is especially useful in case a word has many synonyms.

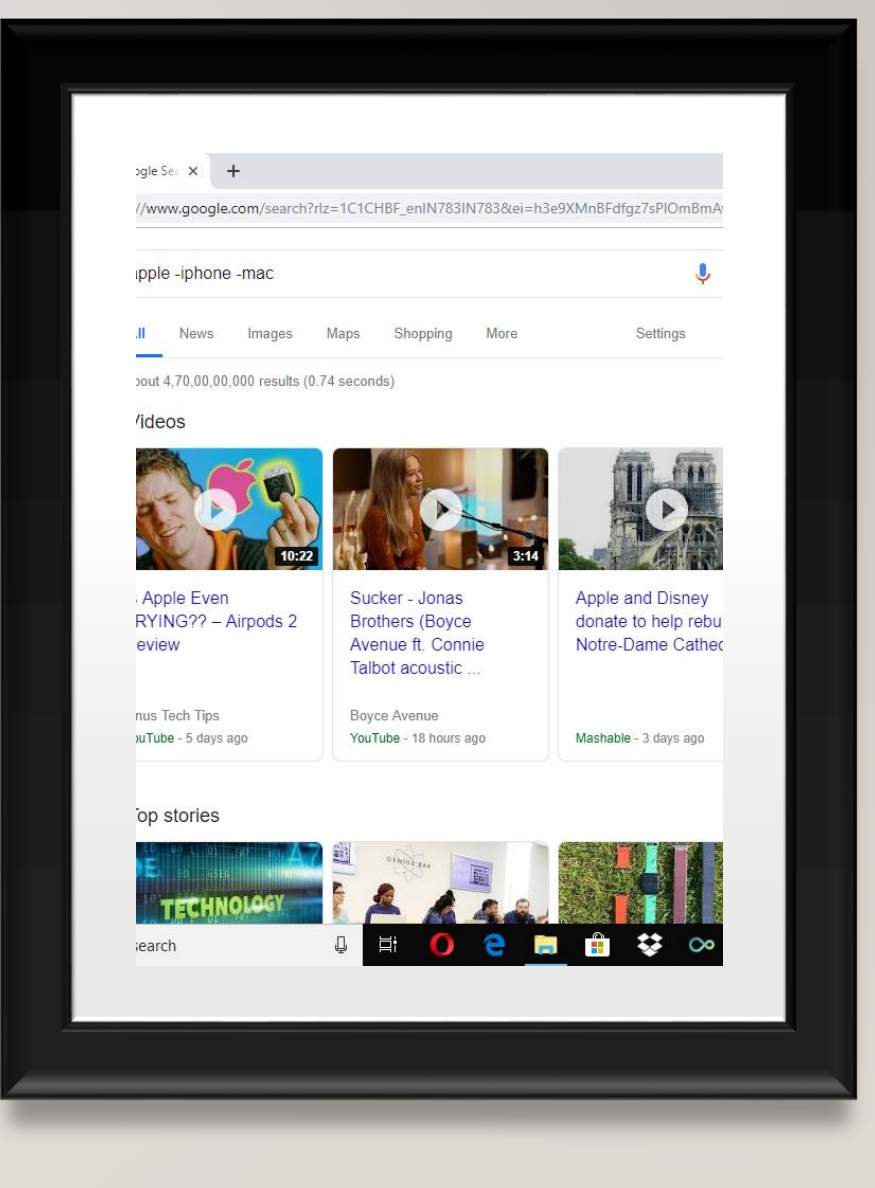

## **Asterisk (\*)**

Asterisk "\*" can be used as a wildcard or in a place where you are unsure about the search query.

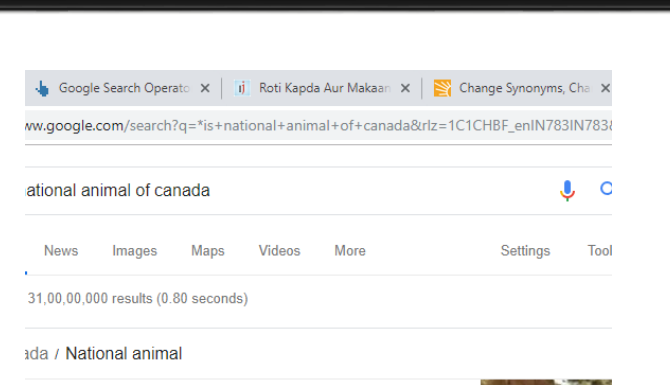

aver!

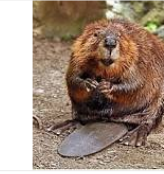

ta's National animal, the Beaver is a superb swimmer and can stay under water up to 15 minute: ade in beaver pelts had been the centre of Canada's economy from the early 17th century to the 19th century. Based on the history, the beaver is the national symbol of Canada.

onal Animal of Canada | einfon //einfon.com/nationalsymbols/national-animal-of-canada/

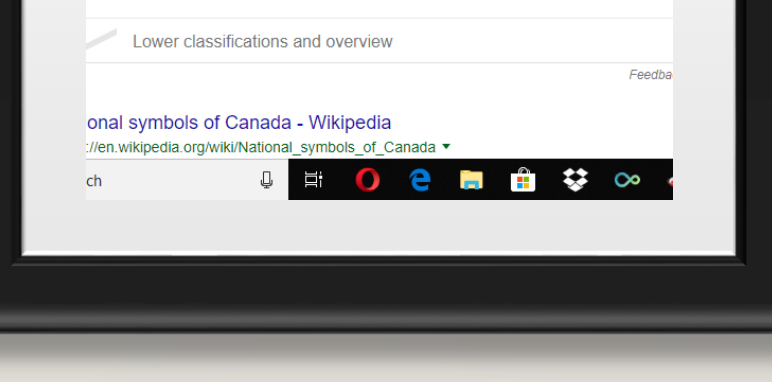

## **Quotes("")**

When the words or phrase in the query are added in quotes " " the search shall only pertain to these words or phrases.

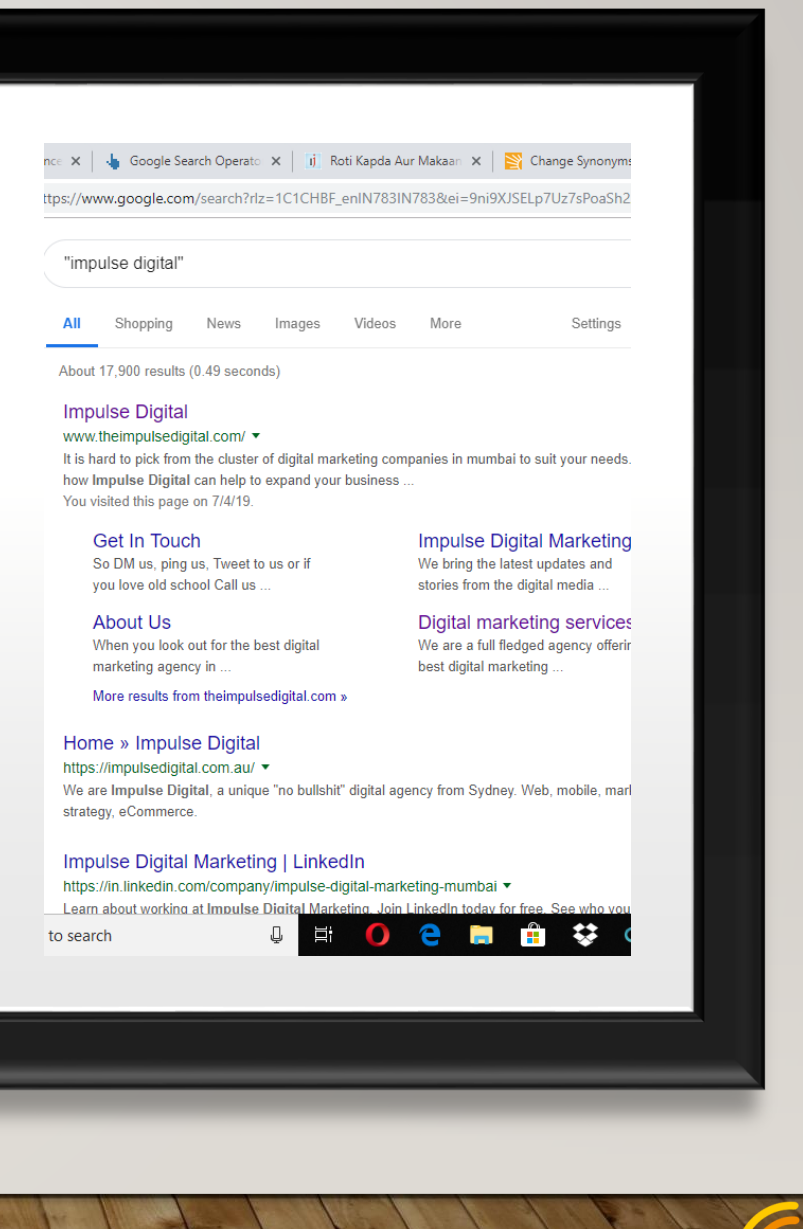

## **Dollar(\$)**

This operator can be used to ascertain the price of a certain commodity.

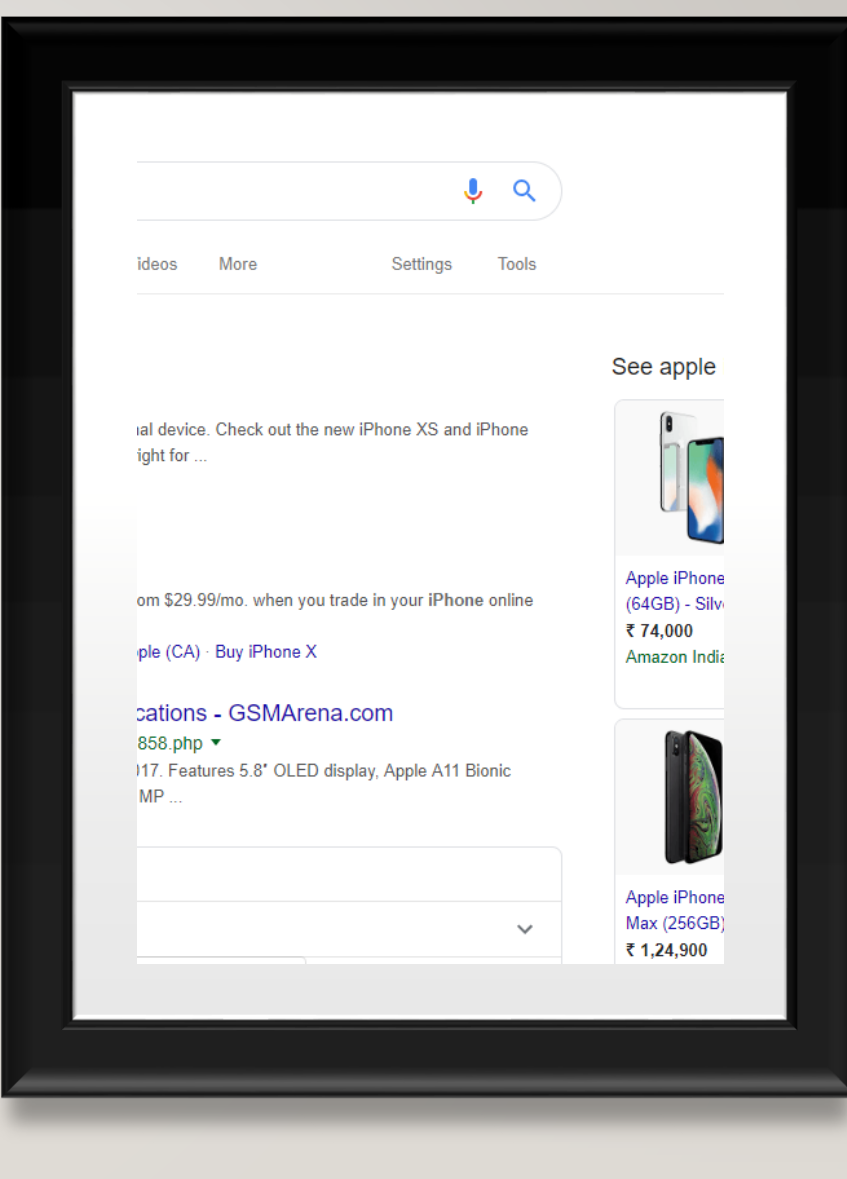

### **In**

In is the operator used when you want to change one unit or currency to another.

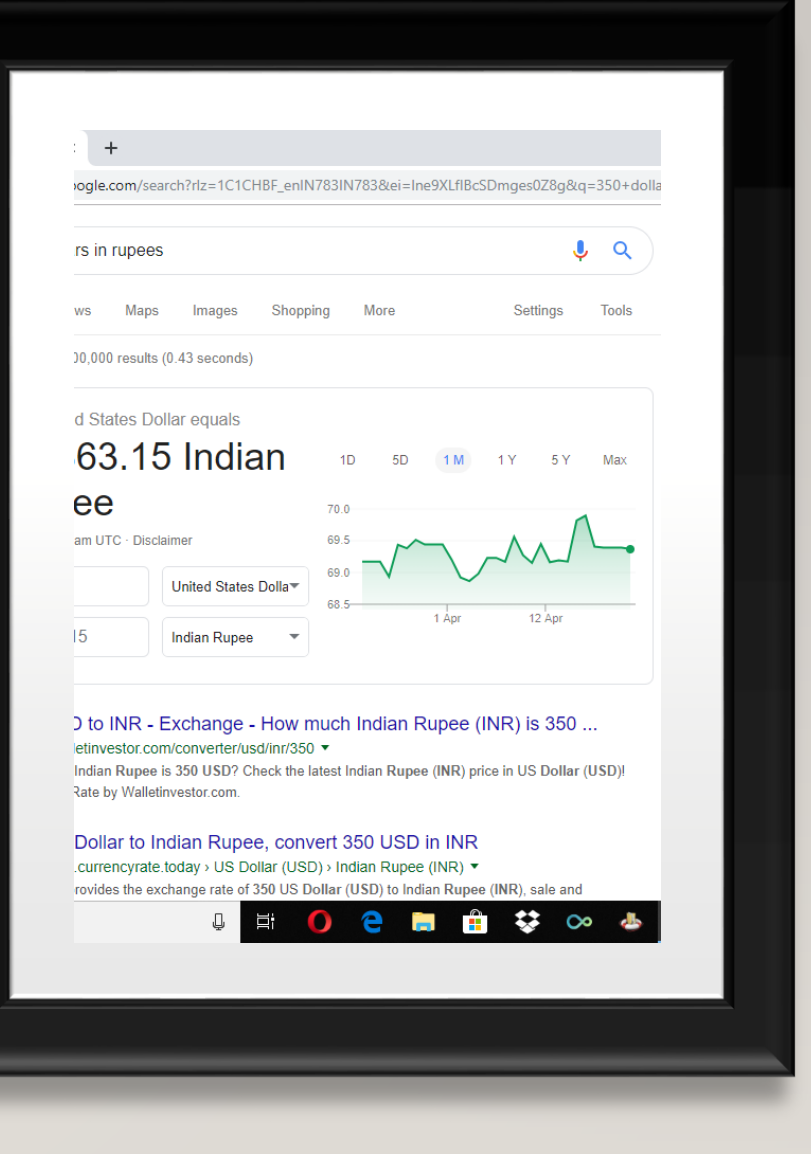

### **Related**

The operator gives sites related to the given domain and is useful for searching competitors

### $\mathbf{x} \times \mathbf{1}$ w.google.com/search?rlz=1C1CHBF\_enIN783IN783&ei=PYW9XOHPEo7Cz7sPmfd:www.youtube.com Shopping More Images **Mans** Settings 6 results (0.11 seconds) o | We've got a thing for video. Vimeo com/ $\blacktriangledown$ a web's most supportive community of creators and get high-quality tools for hosting, sh eaming videos in gorgeous HD and 4K with no ads. eSpot: Video Games Reviews & News www.gamespot.com/▼ >pot is the world's leading source for PS4, Xbox One, PS3, Xbox 360, Wii U, PS Vita, W nd DS video game news, reviews, previews, trailers, 'www.twitch.tv/ ▼ is the world's leading live streaming platform for gamers and the things we love. Watch th millions of other fans from around the world. t: the front page of the internet www.reddit.com/ ▼ gives you the best of the internet in one place. Get a constantly updating feed of breakin ries, pics, memes, and videos just for you.

## **File Type**

This operator helps restrict your search on the basis of file format. It is useful for searching for different kinds of files like

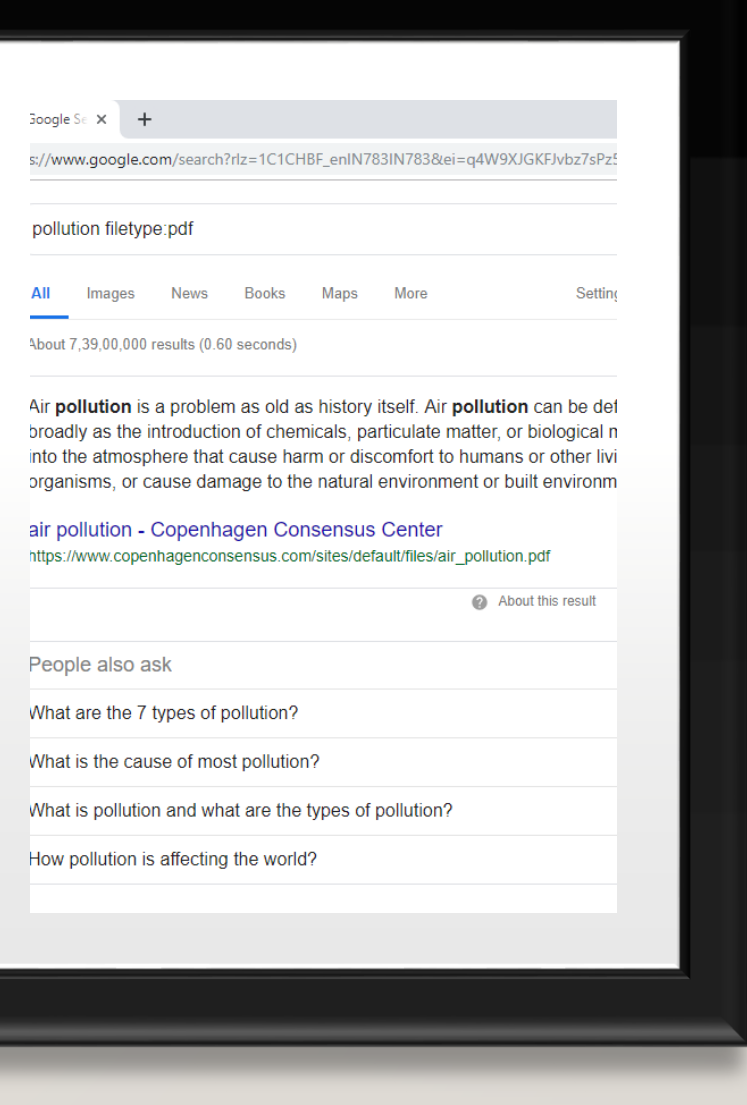

ppt,doc,pdf etc.

### **Intitle And Allintitle**

This operator allows you to search a certain word in the title. It only results which contain the search term you use

the meta

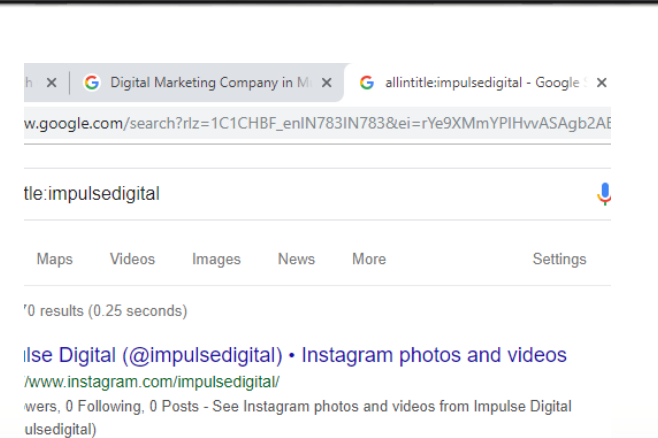

### les for allintitle: impulsedigital

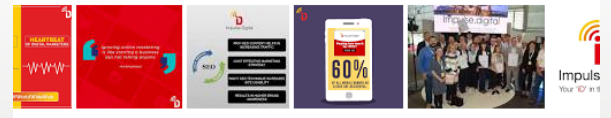

**Aore images for allintitle:impulsedigital** 

Report ima

asy Guide to Create an Online Presence for your Business ... heimpulsedigital.com/.../an-easy-guide-to-create-an-online-presence-for-your-b... v , 2019 - Online presence is how your business is presented on the internet, here we shar ips for how to create an online presence for your

what the future holds: Content Marketing Trends 2019...

### **Inurl**

This operator helps you find a similar page to your query in the URL.

It is mainly used for finding exact websites of similar content.

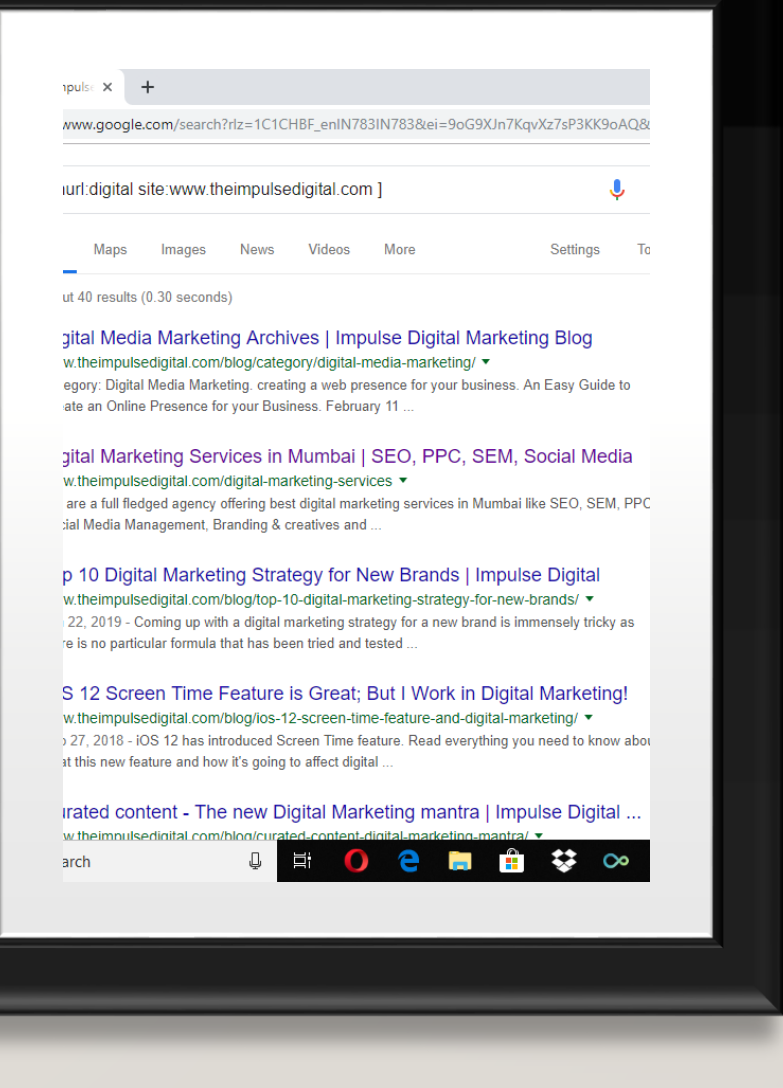

### **Weather**

This operator helps determine the weather of a particular place or location.

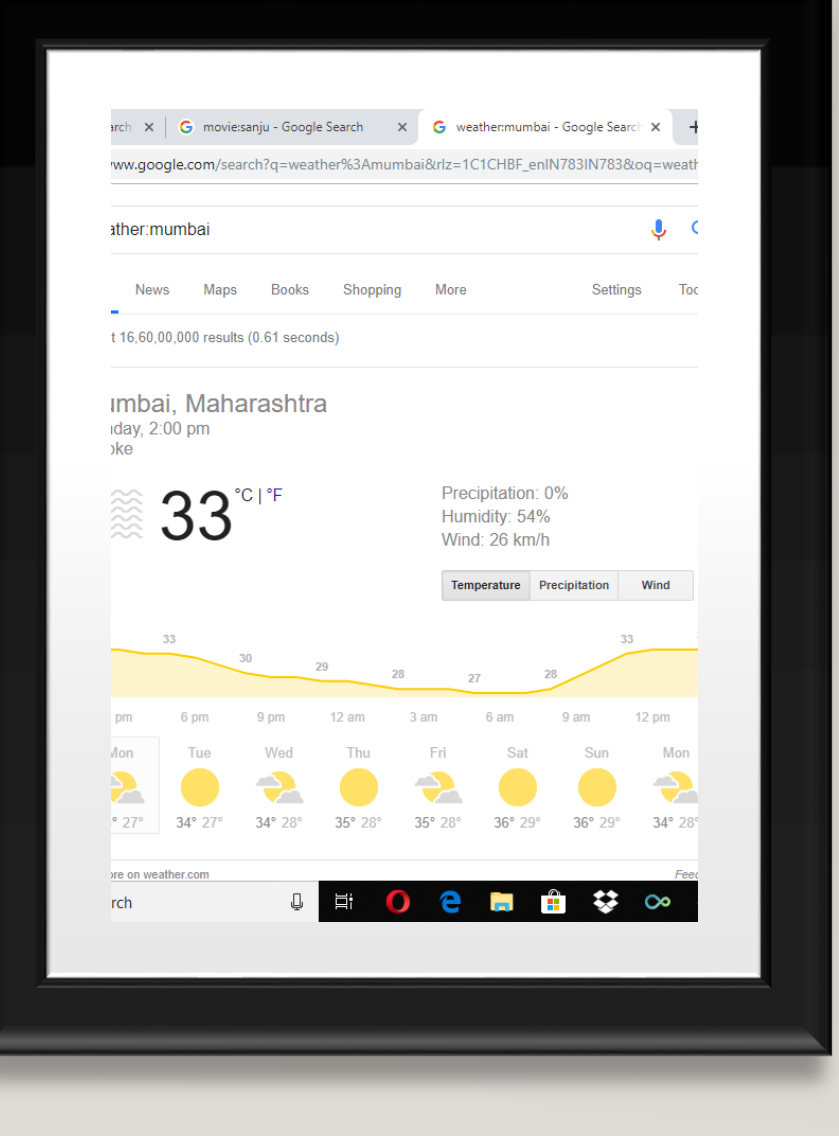

## **Allinanchor**

Anchor text is the text on the web site which is linked with another web site. When it is clicked you are directed to the place or page which is linked with the anchor text. When we use this operator Google curbs the pages which contain the targeted term which has been specified in the anchor text.

w.google.com/search?rlz=1C1CHBF\_enIN783IN783&ei=n4i9XI61DojOvgTg-I3/

### nchor:theimpulsedigital

Videos Images **News** More Setting

Fresults (0.61 seconds)

### al Marketing Company in Mumbai | Social Media Agency heimpulsedigital.com/ ▼

rd to pick from the cluster of digital marketing companies in mumbai to suit your nee ipulse Digital can help to expand your business ... sited this page on 7/4/19.

### bout Us

crafting its digital persona. We care bout your brand as much ...

### **Impulse Digital Marketir**

We bring the latest updates and stories from the digital media ..

Slideshare PPT

### lients & Work

amples of the work that we have one for our clients to help you ...

iet In Touch p DM us, ping us. Tweet to us or if ou love old school Call us ...

ore results from theimpulsedigital.com »

### /www.facebook.com > Places > Thane > Marketing Consultant ▼  $\star$  Rating: 4.2 - 14 votes

content-marketing-trends-2018 Top 10 Digital Marketing

Slideshare PPT. Remarketing

Here are Top 10 Digital Marketin Strategy for New Brands.

Ise Digital - Home | Facebook

## **Map**

This operator as its name suggests provides with the map of the mentioned place.

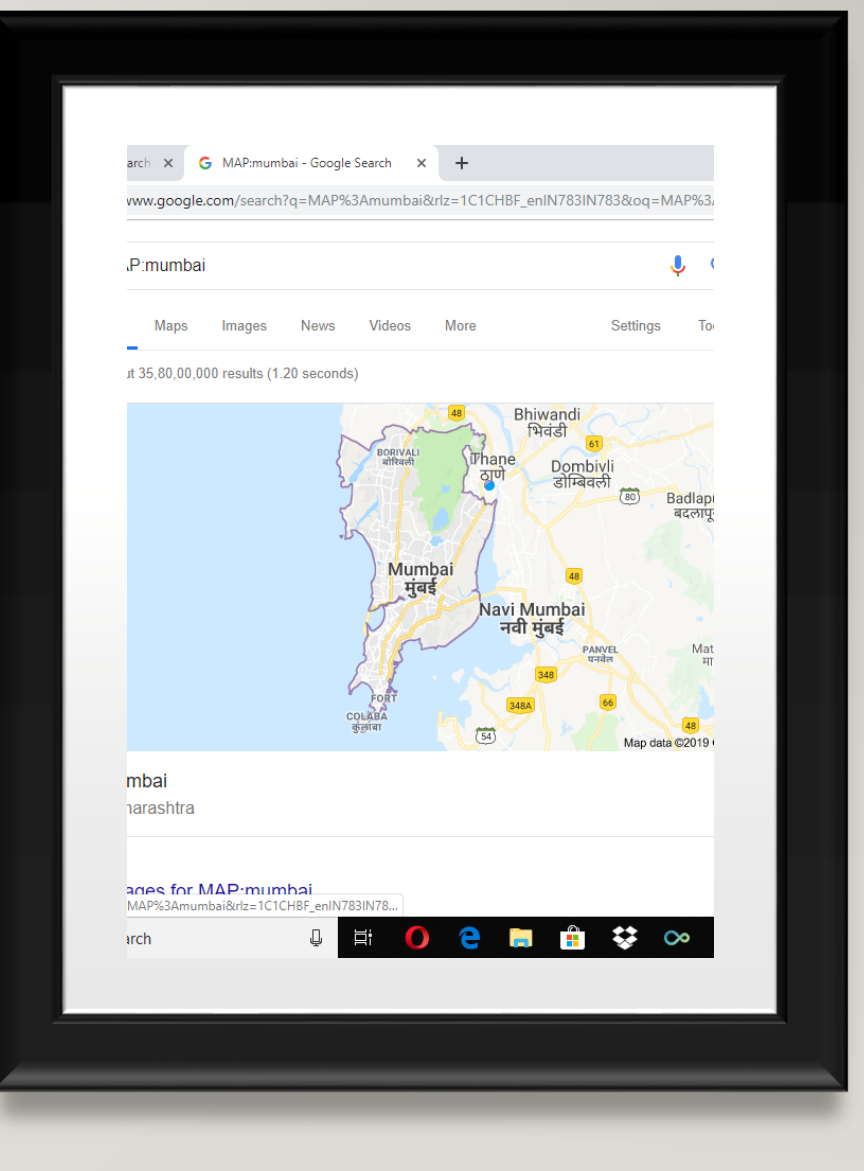

### **Movie**

This operator provides the basic details of the movies that have been input in the search query.

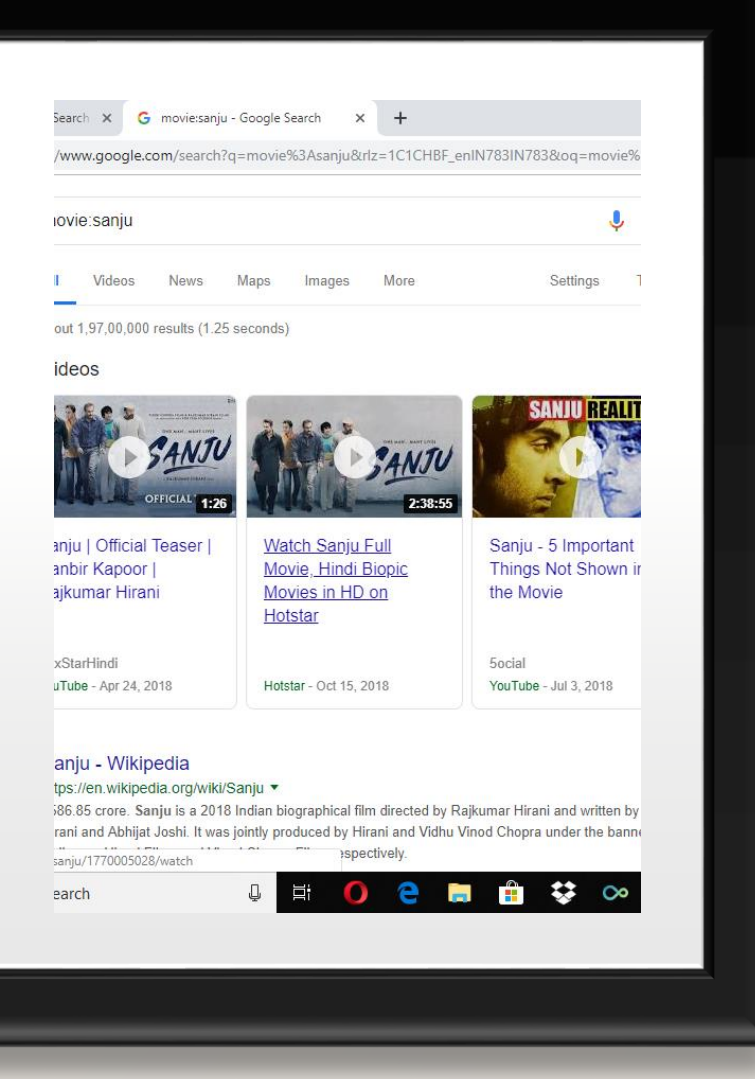

## **Before-After**

The before/after command helps you find the data before or after a particular date or time. This operator is still in the experimental phase.

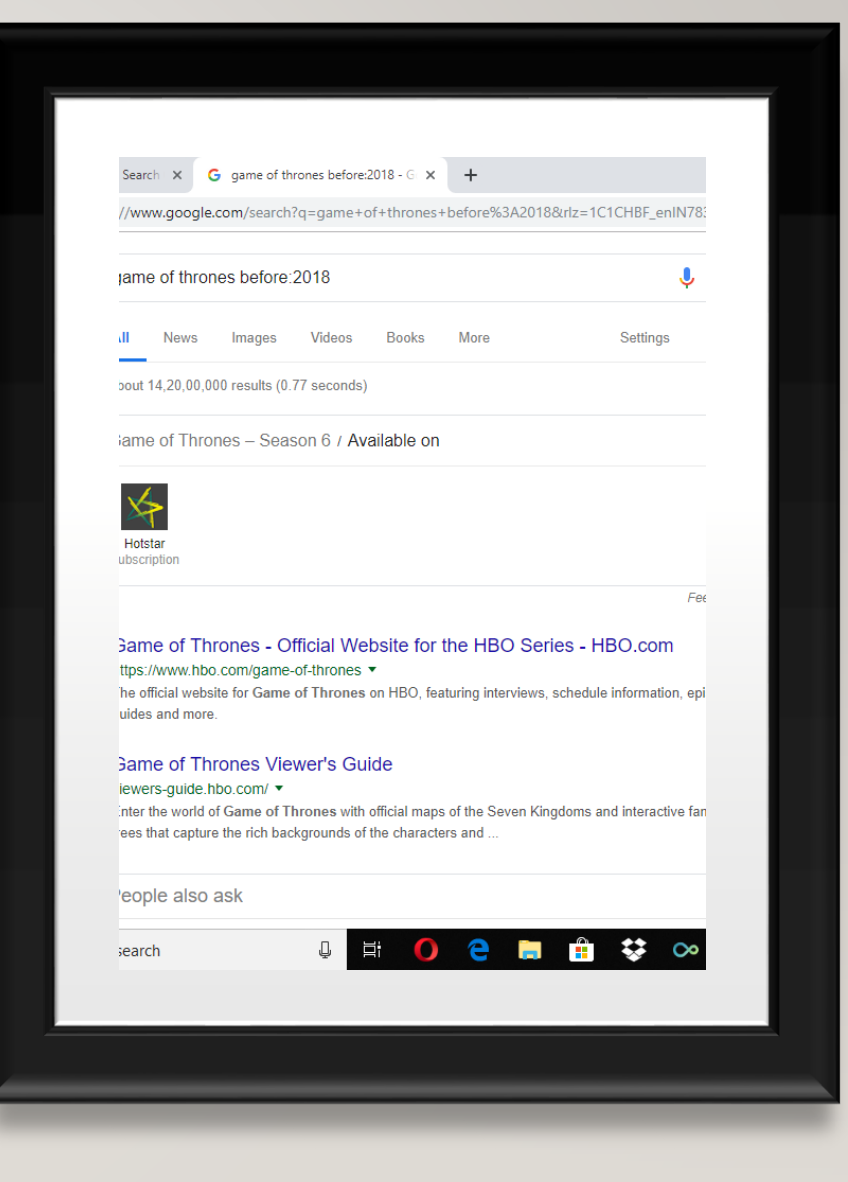

To read more in detail visit at - Top 18 [Google Advanced Search Operators That You](http://www.theimpulsedigital.com/blog/top-18-google-advanced-search-operators-that-you-must-to-know)  Must to Know

# **Thank You.**